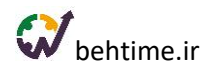

# **بهتایم، زمانی که همه چیز بهتر میشود**

با نـرم افـزار مـدیریـت پـروژه آنـالیـن بهتـایـم سازمانها، شرکتها و افراد میتوانند برنامهریزی و مدیریت فعالیتها و پروژههای خود را به سادگی انجام دهند، تایمشیت و گزارش کار داشته باشند و بهرهوری و اثربخشی و در نتیجه بلوغ سازمانی مدیریت پروژه را در کارهای خود افزایش دهند.

**امتحان [رایگان بهتایم](https://panel.behtime.ir/Account/Register)**

#### **[مشاهده دموی بهتایم](https://behtime.ir/main/behtime-demo)**

### **1( مدیریت پروژه**

- تعریف پروژه )نامحدود(
- امکان تخصیص تصویر شاخص به پروژهها
	- تعیین مدیر برای پروژه
- تعیین دسترسی اعضای تیم به پروژه: جلوگیری از اعمال تغییر بر روی ویژگیهای مختلف پروژه از جمله ایجاد و ویرایش و تمدید مهلت فعالیتهای پروژه توسط اعضای عادی پروژه
	- تعریف ساختار شکست کار
		- قفل کردن پروژه
	- داشبورد زیر پروژه با نمودارهای متنوع
	- تعریف فعالیتهای پروژه )نامحدود(
	- نمایش لیست فعالیتهای پروژه با جزئیات
		- برنامهریزی اهداف پروژه
		- ورود فعالیتهای پروژه با اکسل
	- ورود فعالیتهای یک بسته کاری با اکسل
		- ورود فعالیتها از Trello
	- ورود فعالیتها و بستههای کاری از MSP
		- تعریف گروه فعالیت پروژه )نامحدود(
			- امکان تعیین قرارداد برای پروژه
			- امکان تعیین مشتری برای پروژه
			- کپی پروژه با تمام ویژگیهای آن

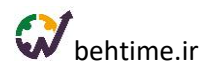

- امکان آرشیو کردن پروژهها
- بورد و فرایند پروژه برای تعریف فرایند یا گردش کار در پروژهها
- چشم اندازه پروژهها برای نمایش زمانبندی همه پروژهها در یک نمای واحد
	- رسم خودکار نمودار گانت
	- امکان ایجاد روابط بین فعالیتهای پروژه
		- نمایش مسیر بحرانی در گانت چارت
	- امکان گرفتن خروجی اکسل و png از گانت چارت
		- مشاهده نمودار S پیشرفت پروژهها
			- مشاهده گزارش پیشرفت پروژه
			- اشتراکگذاری مستندات پروژه
		- امکان قفل کردن فایلهای پیوست شده به پروژه
			- جلوگیری از پیوست فایل تکراری به پروژه
		- گفتگو با همکاران در مورد پروژه )چت روم پروژه(
			- نمایش تغییرات اعمال شده بر روی پروژه
			- اعمال فیلتر بر روی ستونهای مختلف پروژه
	- امکان اضافه کردن فیلدهای سفارشی )عدد-متن-تاریخ-انتخابی(
		- امکان نمایش ستونهای دلخواه
		- امکان گرفتن خروجی اکسل از فرمها
			- امکان چینش ستونها به دلخواه
		- امکان ذخیره کردن چینش و فیلترهای اعمال شده
	- امکان دریافت هشدار برای تغییرات ایجاد شده در فعالیتهای پروژه
		- مشاهده گزارش هزینههای پروژه
		- مشاهده گزارش تایمشیتها به تفکیک پروژه
		- مشاهده گزارش تایمشیتها به تفکیک کاربران و پروژهها
			- مشاهده نمودار ده پروژه با بیشترین زمان صرف شده
				- مشاهده نمودار سهم پروژهها از زمان صرف شده
			- مشاهده نمودار خطی زمان صرف شده برای پروژهها
				- مشاهده نمودار زمان واقعی کاربران در پروژهها

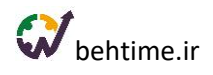

# **2( مدیریت وظایف**

- ایجاد فعالیت )نامحدود(
- ایجاد فعالیت تکرارشونده با دورهی تکرار مختلف
	- امکان تخصیص تصویر شاخص به فعالیتها
	- تعیین سررسید )مهلت( برای انجام فعالیتها
		- تعیین تاریخ شروع برای فعالیتها
		- تعریف چک لیست برای فعالیتها
		- تعیین زمان تخمینی )وزن( برای فعالیتها
			- تعیین مدت زمان انجام فعالیت )روز(
				- تعیین تیم فعالیت
		- امکان انتخاب تیم فعالیت براساس مهارت
	- رنگبندی افراد متناسب با مهارت و سطح آن
		- امکان دریافت هشدار ارجاع فعالیت
			- امکان پیوست فایل به فعالیت
- امکان قفل کردن فایلهای پیوست شده به فعالیت
	- جلوگیری از پیوست فایل تکراری به فعالیت
		- تعیین درصد پیشرفت برای فعالیت
		- امکان تعریف گروه فعالیت )نامحدود(
		- تعیین برچسب برای فعالیتها )نامحدود(
			- امکان گذاشتن دیدگاه بر روی فعالیت
- امکان مخاطب قرار دادن یا منشن کردن افراد در دیدگاهها
	- امکان پین شدن دیدگاه توسط مدیر فعالیت
	- امکان تعریف فعالیتهای دورهای یا تکرارشونده
	- امکان تعیین دسترسی برای تعریف و تخصیص فعالیتها
- امکان دریافت هشدار برای نزدیک شدن یا گذشتن از سررسید فعالیتها
	- امکان دریافت هشدار برای تغییرات ایجاد شده در فعالیتها
		- امکان آرشیو کردن فعالیتها
		- نمایش لیست فعالیتهای شخصی

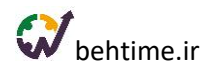

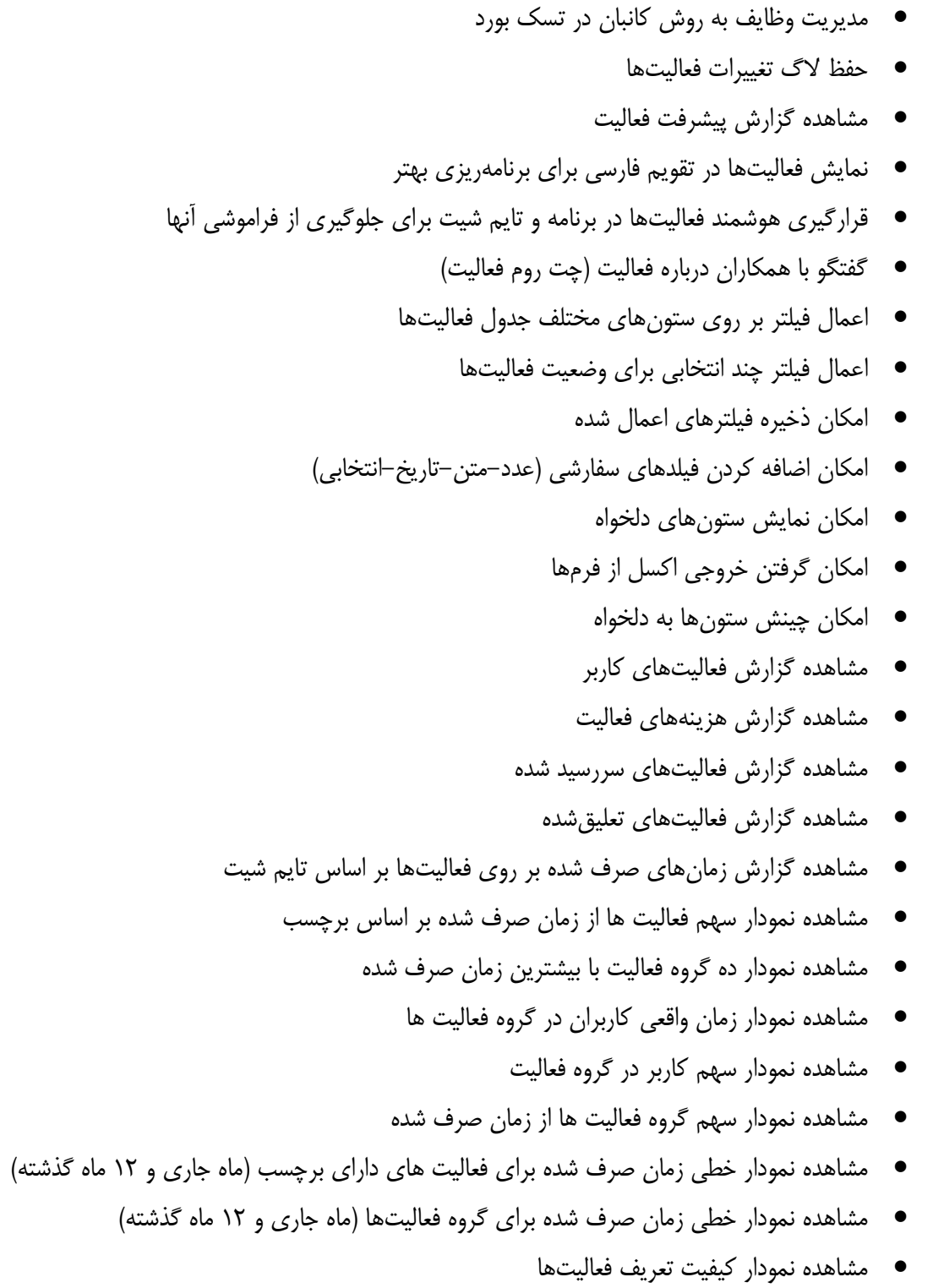

# **3( محاسبه هزینه منابع انسانی**

• امکان مشخص کردن نرخ ساعتی برای هر کاربر

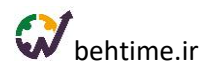

- تعیین نرخ ساعتی مختلف برای بازههای زمانی مشخص
	- امکان تغییر واحد پول از ریال به یورو و دالر
	- امکان تعریف انواع هزینه با ضرایب مختلف
		- اختصاص یک نوع هزینه به پروژهها
		- اختصاص یک نوع هزینه به فعالیتها
		- امکان ردیابی هزینهها با ثبت تایمشیت
	- مشاهده هزینه محاسبه شده برای کاربران مختلف
	- مشاهده هزینه محاسبه شده برای پروژههای مختلف
	- مشاهده هزینه محاسبه شده برای فعالیتهای مختلف
- امکان ساخت گزارش و نمودار جدید با پارامتر هزینه در تحلیلگر بهتایم

# **4( امکان برنامهریزی**

- نمایش هوشمند فعالیتها در برنامه
- امکان تعیین مهلت برای ثبت برنامه ریزی
	- امکان مشاهده جزئیات فعالیتها
		- اولویتبندی فعالیتها
	- امکان ثبت بازه زمانی در برنامه ریزی
		- ثبت توضیحات در برنامه ریزی
- نمایش بازههای زمانی و توضیحات برنامهریزی در گوگل کلندر
- نمایش بازههای زمانی و توضیحات برنامهریزی در تقویم فارسی بهتایم
	- مشاهده آخرین توضیحات ثبت شده بر روی فعالیتها
		- امکان بررسی برنامه افراد زیرمجموعه
		- رفتن به چت روم فعالیتها از برنامهریزی
			- امکان ثبت دیدگاه بر روی فعالیتها
			- مشاهده چک لیست فعالیتها از برنامه

# **5( ثبت تایم شیت یا گزارش کار )ردیابی زمان(**

- نمایش هوشمند فعالیتها در تایم شیت
- امکان ثبت زمان صرف شده بر روی فعالیتها به صورت دستی

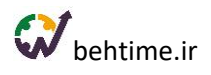

- امکان ثبت زمان صرف شده بر روی فعالیتها با تایمر
	- امکان ثبت بازه زمانی در تایم شیت
		- اولویت بندی فعالیتها
		- ثبت توضیحات در تایم شیت
	- مشاهده آخرین توضیحات ثبت شده بر روی فعالیت
		- امکان پیوست فایل
		- امکان ثبت درصد پیشرفت برای فعالیت
		- امکان تغییر وضعیت فعالیت به خاتمه یافته
		- امکان مشاهده خالصه وضعیت تایم شیتها
			- امکان تعیین مهلت برای ثبت تایم شیت
			- امکان بررسی تایم شیت افراد زیرمجموعه
				- امکان مشاهده جزئیات فعالیتها
				- رفتن به چت روم فعالیت از تایم شیت
				- امکان ثبت دیدگاه بر روی فعالیتها
					- مشاهده چک لیست فعالیتها
	- امکان مشاهده توضیحات ثبت شده در برنامه ریزی

## **6( ماژول حضور و غیاب**

- امکان وارد کردن چندین IP برای کنترل ورود و خروج
- امکان وارد کردن مختصات جغرافیایی برای کنترل ورود و خروج
	- مشاهده گزارش ورود و خروج کاربران
- مشاهده اختالف زمان واقعی و زمان حضور کاربران به کمک دادههای ورود و خروج
	- امکان حذف و اضافه کردن و ویرایش دستی گزارشهای ورود و خروج
		- امکان تنظیم محدودیتهای مختلف برای ورود و خروج کاربران

### **7( تسک بورد**

- مدیریت فعالیتها با بورد کانبان
- تغییر وضعیت فعالیتها با Drop and Drag
	- امکان تعریف و تخصیص فعالیت جدید

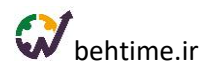

- امکان فیلتر فعالیتها براساس پروژه
- امکان مشاهده بورد افراد زیرمجموعه
	- امکان رفتن به چت روم فعالیت
- امکان گذاشتن دیدگاه بر روی فعالیت
	- مشاهده چک لیست فعالیتها
		- امکان ثبت تایم شیت
		- امکان ثبت برنامه روزانه
- امکان ثبت بازه زمانی در برنامه ریزی تسک بورد
	- امکان ثبت بازه زمانی در تایم شیت تسک بورد
		- امکان پیوست فایل
		- نمایش برچسب فعالیتها در تسک بورد
			- امکان تخصیص رنگ به فعالیتها
- امکان مرتبسازی بر اساس: تاریخ شروع، تاریخ سررسید، عنوان فعالیت، عنوان پروژه و رنگ
	- مشاهده درصد پیشرفت فعالیتها
	- مشاهده روزهای باقیمانده تا سررسید فعالیتها یا میزان تاخیر آنها
	- نمایش متفاوت فعالیتهای تازه اختصاص داده شده به فرد در تسک بورد

#### **8(گانت چارت**

- رسم نمودار گانت اختصاصی برای هر پروژه
- گانت چارت تعاملی )تغییر تاریخ شروع و پایان و بازه انجام فعالیتها با حرکت موس(
	- امکان ایجاد روابط بین فعالیتهای پروژه
		- نمایش مسیر بحرانی در گانت چارت
		- نمایش بستههای کاری در گانت چارت
	- نمایش درصد پیشرفت فعالیتها و بستههای کاری
- مشاهده جزئیات فعالیتها (وضعیت فعالیت، گروه فعالیت و تاریخ شروع و سررسید فعالیتها)
	- امکان تنظیم عدم نمایش فعالیتهای کامل شده
		- امکان گرفتن خروجی عکس از گانت چارت
		- امکان گرفتن خروجی اکسل از گانت چارت

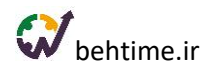

# **9( تقویم فارسی**

- نمایش فعالیتهای اختصاص داده شده به هر فرد در تقویم کاری او
	- امکان ویرایش فعالیتها از تقویم
	- امکان برنامه ریزی برای روزهای مختلف از تقویم
		- مشاهده جزئیات مختلف فعالیتها
		- امکان مشاهده تقویم کاری افراد زیرمجموعه
	- تفکیک فعالیتها از نظر وضعیت برنامه ریزی با رنگ
		- امکان تعیین رنگ برای فعالیتها از تقویم
		- نمایش بازههای زمانی برنامه ریزی شده در تقویم
			- نمایش بازه زمانی کنونی در تقویم

### **10( گفتگوی آنالین**

- ایجاد چت روم پروژه )نامحدود(
- ایجاد چت روم فعالیت )نامحدود(
	- گفتگوی شخصی با همکاران
- امکان ارسال فایل در گفتگوی آنالین
- نمایش زمان دیده شدن پیام توسط مخاطبان
	- نگه داشتن تاریخچه پیامها
		- امکان جستجو در پیامها
- امکان مخاطب قرار دادن یا منشن کردن افراد در چت رومها

### **11( گزارشهای مختلف**

- گزارش پیشرفت پروژه
- گزارش فعالیتهای کاربر
- گزارش فعالیتهای سررسید شده
- گزارش ورود و خروج کاربران به سامانه
	- گزارش فعالیتهای تعلیقشده
- گزارش کامل تغییرات ثبت شده در سیستم
- گزارش ورود و خروج )مربوط به ماژول حضور و غیاب(

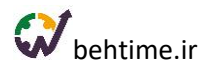

- گزارش هزینههای پروژه
- گزارش تایمشیتها به تفکیک کاربران
- گزارش تایمشیتها به تفکیک پروژه
- گزارش تایمشیتها به تفکیک کاربران و پروژهها
	- مشاهده ریز تایمشیت افراد زیرمجموعه
		- گزارش تایمشیتها و زمان حضور
	- گزارش تایمشیتها به تفکیک قرارداد/طرح
		- قابلیت اعمال فیلتر بر روی گزارشها
			- گرفتن خروجی اکسل از گزارشها
				- قابلیت down drill گزارشها
	- نمایش گزارشها برای دوره زمانی دلخواه
	- امکان نمایش ستونهای دلخواه در گزارشها

# **12( داشبورد مدیریتی**

- نمایش انواع مختلفی از نمودارها در داشبورد
	- چینش دلخواه نمودارها در داشبورد
	- قابلیت تنظیم نمایش اعداد روی نمودار
	- نمایش نمودارها برای دوره زمانی دلخواه
- فیلتر کردن نمودارها برحسب اطالعاتی که نمایش میدهند.
	- نمودار ده پروژه با بیشترین زمان صرف شده
	- نمودار ده گروه فعالیت با بیشترین زمان صرف شده
		- نمودار زمان واقعی کاربران
		- نمودار زمان واقعی کاربران در پروژه ها
		- نمودار زمان واقعی کاربران در گروه فعالیت ها
- نمودار سهم فعالیت ها از زمان صرف شده بر اساس برچسب
	- نمودار سهم پروژهها از زمان صرف شده
		- نمودار سهم کاربر در گروه فعالیت
	- نمودار سهم گروه فعالیت ها از زمان صرف شده
		- نمودار میانگین بار کاری من

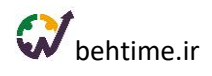

- نمودار میانگین بارکاری افراد
- نمودار خطی بار کاری روزانه
- نمودار خطی زمان صرف شده برای فعالیتهای دارای برچسب )ماه جاری و 12 ماه گذشته(
	- نمودار خطی زمان صرف شده برای پروژهها ) به تفکیک ماه در سال جاری(
		- نمودار خطی زمان صرف شده برای پروژهها )ماه جاری و 12 ماه گذشته(
	- نمودار خطی زمان صرف شده برای گروه فعالیتها ) به تفکیک ماه در سال جاری(
		- نمودار خطی زمان صرف شده برای گروه فعالیتها (ماه جاری و ١٢ ماه گذشته)
			- نمودار کیفیت تعریف فعالیتها

# **13(گزارشساز**

- امکان ساخت گزارش بر اساس پارامترهای مختلف با چند کلیک
	- امکان اضافه کردن قابلیت down drill به گزارشها
		- امکان ذخیره گزارشهای ساخته شده
		- امکان گرفتن خروجی اکسل از گزارشها
		- امکان ساخت گزارش از فیلدهای سفارشی

# **14( نمودارساز**

- امکان ساخت انواع محتلف نمودارها: ستونی، میله افقی، دایرهای، خطی، منحنی، سطح زیر خط، سطح زیر منحنی, ستونی پشتهای، میله افقی پشتهای
	- امکان ساخت نمودار بر اساس پارامترهای مختلف
		- امکان ساخت down drill
		- امکان تغییر نوع نمودار در هر down drill
			- امکان ذخیره نمودار
	- امکان نمایش نمودارهای ساخته شده در داشبورد
		- امکان ساخت گزارش از فیلدهای سفارشی

### **15( اپلیکیشن**

- اپلیکیشن اندروید )موجود در گوگل پلی(
	- نسخهای برای کاربران iOS

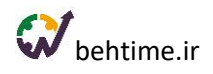

## **16( مدیریت مشتریان**

- تعریف مشتری )نامحدود(
- امکان وارد کردن لیست مشتریان از طریق فایل اکسل
- تعیین دسترسی افراد برای تعریف و ویرایش لیست مشتریان
	- تخصیص مشتری به قرارداد یا پروژه
	- اضافه کردن فیلد سفارشی به لیست مشتریان

### **17( سایر امکانات**

- امکان تعویض تم بهتایم به دلخواه کاربر
	- امکان انتخاب روز اول هفته به دلخواه
- قابلیت تغییر زبان به انگلیسی به همراه تقویم میالدی
	- اطالع رسانی پیامکی
	- امکان تعیین صفحه پیش فرض
		- برقراری ارتباط با گوگل کلندر
		- برقراری ارتباط با گوگل درایو
	- امکان ورود اطالعات از MSP و Trello

# **18( استقرار و پشتیبانی**

- پشتیبانی آنالین
- استقرار و آموزش رایگان

### **19( امنیت**

- مشاهده سابقه ورود/الگین کاربران به بهتایم
- تعیین دسترسیهای مختلف کاربران توسط مدیر
	- پشتیبانگیری روزانه از کلیه اطالعات
	- پشتیبانی از پروتکلهای امنیتی SSL